STAT:5400 Lecture 14 Oct. 8, 2018 Root-finding

## Root finding algorithms

- problem: to find values of variable  $x$  that satisfy  $f(x) = 0$  for given function f
- solution is called "zero of  $f$ " or "root of  $f$ "
- when is this an important problem in statistics?

### The bisection method

- also called "binary-search method"
- conditions for use
	- $-f$  continuous, defined on interval [a, b]
	- $-f(a)$  and  $f(b)$  of opposite sign
- by Intermediate Value Theorem, there exists a p,  $a < p < b$ , such that  $f(p) = 0$
- procedure works when  $f(a)$  and  $f(b)$  of opposite sign and more than one root in  $[a, b]$

1

- for simplicity, we'll assume unique root in interval
- method consists of
	- repeated halving of subintervals of  $[a, b]$
	- $-$  at each step, locating half containing  $p$
- requires following inputs
	- $-$  endpoints  $a, b$
	- tolerance  $TOL$
	- maximum number of iterations  $N_0$

3

```
function(func, a, b, tol, maxiters)
{
# bisection
# uses bisection algorithm to find root of func in interval [a,b]
# Burden and Faires, section 2.1
################################################################
# inputs
################################################################
+ tol - maximum difference between subinterval endpoints to + consider root to bure boom found
# consider root to have been found<br># f -- function for which root needs to
# f -- function for which root needs to be found
# a,b -- interval endpoints, b > a
# maxiters -- maximum number of iterations
################################################################
# initial setup
if(f(a) * f(b) > 0)print("Function has same sign at both endpoints.")
else {
absdiff <- b-a
iters <- 1
p <- a + absdiff / 2<br>while ((absdiff > tol) & (iters <= maxiters) & (f(p) != 0) )
            {
absdiff <- b-a # note: absdiff is constructed to be positive
p <- a + absdiff / 2
if ((f(p) != 0) && (absdiff > tol)) {
if( f(p) * f(a) < 0 )
b \leftarrow pelse
a <- p
iters <- iters + 1
}
}
if (iters > maxiters ) # didn't find solution in fewer than maxiters
print("Maximum number of iterations exceeded.")
list( a = a, b = b, p = p, errflag = as.numeric(iters > maxiters) )
}
```
4

}

2

# Example

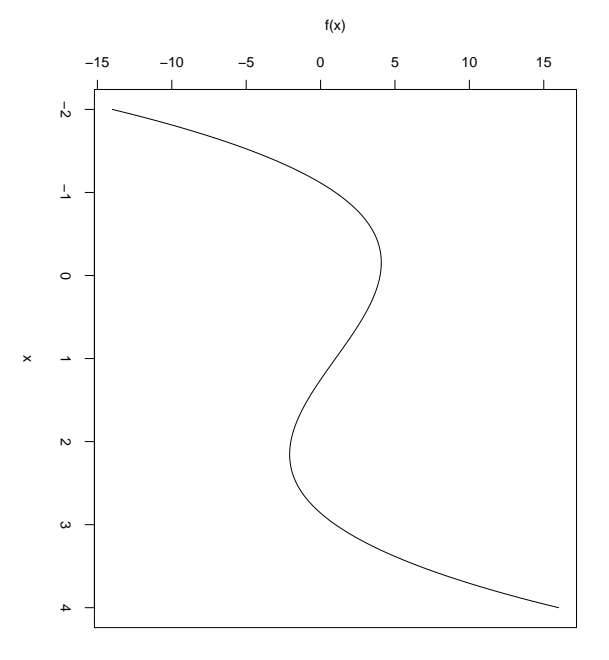

> f <- function(x)  $\{x^3 - 3*x^2 - x + 4\}$ > bisection( f, -2,4, .0001, 100 ) \$a [1] -1.114960  $$<sub>b</sub>$ [1] -1.114868 \$p [1] -1.114914 \$errflag [1] 0

## uniroot function in R

5

uniroot **package:stats** R Documentation

One Dimensional Root (Zero) Finding

#### Description:

The function 'uniroot' searches the interval from 'lower' to 'upper' for a root (i.e., zero) of the function 'f' with respect to its first argument.

### Usage:

uniroot(f, interval, lower = min(interval), upper = max(interval), tol = .Machine\$double.eps^0.25, maxiter = 1000,  $\dots$ )

7

> f <- function(x)  $\{x^3 - 3*x^2 - x + 4\}$ > plot(seq(-2,4,by=0.01), f(seq(-2,4,by=0.01)),type="l")  $>$  uniroot(f=f,c(-2,4)) \$root [1] -1.114907

8

6

\$f.root [1] 9.607438e-06

\$iter [1] 9

\$estim.prec [1] 6.103516e-05

### The Newton-Raphson Method

- one of most powerful and well-known numerical methods for solving root-finding problem  $f(x) = 0$
- one derivation: Taylor series approximation
	- suppose  $f'$  and  $f''$  are continuous on  $[a, b]$
	- $-$  let  $x_0 \in [a, b]$  be an approximation to p such that  $f'(x_0) \neq 0$  and  $|x_0 - p|$  is "small"
	- first order Taylor approximation for  $f(x)$  expanded around  $x_0$

$$
f(x) = f(x_0) + (x - x_0)f'(x_0) + \frac{(x - x_0)^2}{2}f''(\xi(x))
$$

- where  $\xi(x)$  is between x and  $x_0$ .
- with  $x = p$  this gives

$$
0 = f(x_0) + (p - x_0)f'(x_0) + \frac{(p - x_0)^2}{2}f''(\xi(x))
$$

– since  $|x_0 - p|$  is "small",  $(x_0 - p)^2$  should be negligible and

$$
0 \simeq f(x_0) + (p - x_0) f'(x_0)
$$

– solving for p yields

$$
p \simeq x_0 - \frac{f(x_0)}{f'(x_0)}
$$

#### The Newton-Raphson Method

- start with initial approximation  $p_0$
- let  $p_n = p_{n-1} \frac{f(p_{n-1})}{f'(p_{n-1})}$

http://en.wikipedia.org/wiki/File:NewtonIteration\_Ani.gif

#### Convergence Theorem for Newton-Raphson Method

- conditions
	- f has continuous first and second derivatives on  $[a, b]$
	- $-p \in [a, b]$  is such that  $f(p) = 0$  and  $f'(p) \neq 0$
- $\bullet$  conclusions
	- then there exists a  $\delta > 0$  such that Newton's method generates a sequence  $\{p_n\}_{n=1}^{\infty}$  converging to p for any initial approximation  $p_0 \in [p - \delta, p + \delta].$

10

#### The Secant Algorithm

• useful when computation of  $f'(x)$  is far more computationally intensive than computation of  $f(x)$ 

9

• uses forward (or backward)-difference formula to approximate  $f'(p_{n-1})$ 

$$
f'(p_{n-1}) \simeq \frac{f(p_{n-2}) - f(p_{n-1})}{p_{n-2} - p_{n-1}} = \frac{f(p_{n-1}) - f(p_{n-2})}{p_{n-1} - p_{n-2}}
$$

• Secant algorithm generates sequence as

$$
p_n = p_{n-1} - \frac{f(p_{n-1})(p_{n-1} - p_{n-2})}{f(p_{n-1}) - f(p_{n-2})}, \ n \ge 1
$$